## Cheatography

## Linux Keyboard Shortcuts by [99ptran](http://www.cheatography.com/99ptran/) via [cheatography.com/41582/cs/12590/](http://www.cheatography.com/99ptran/cheat-sheets/linux)

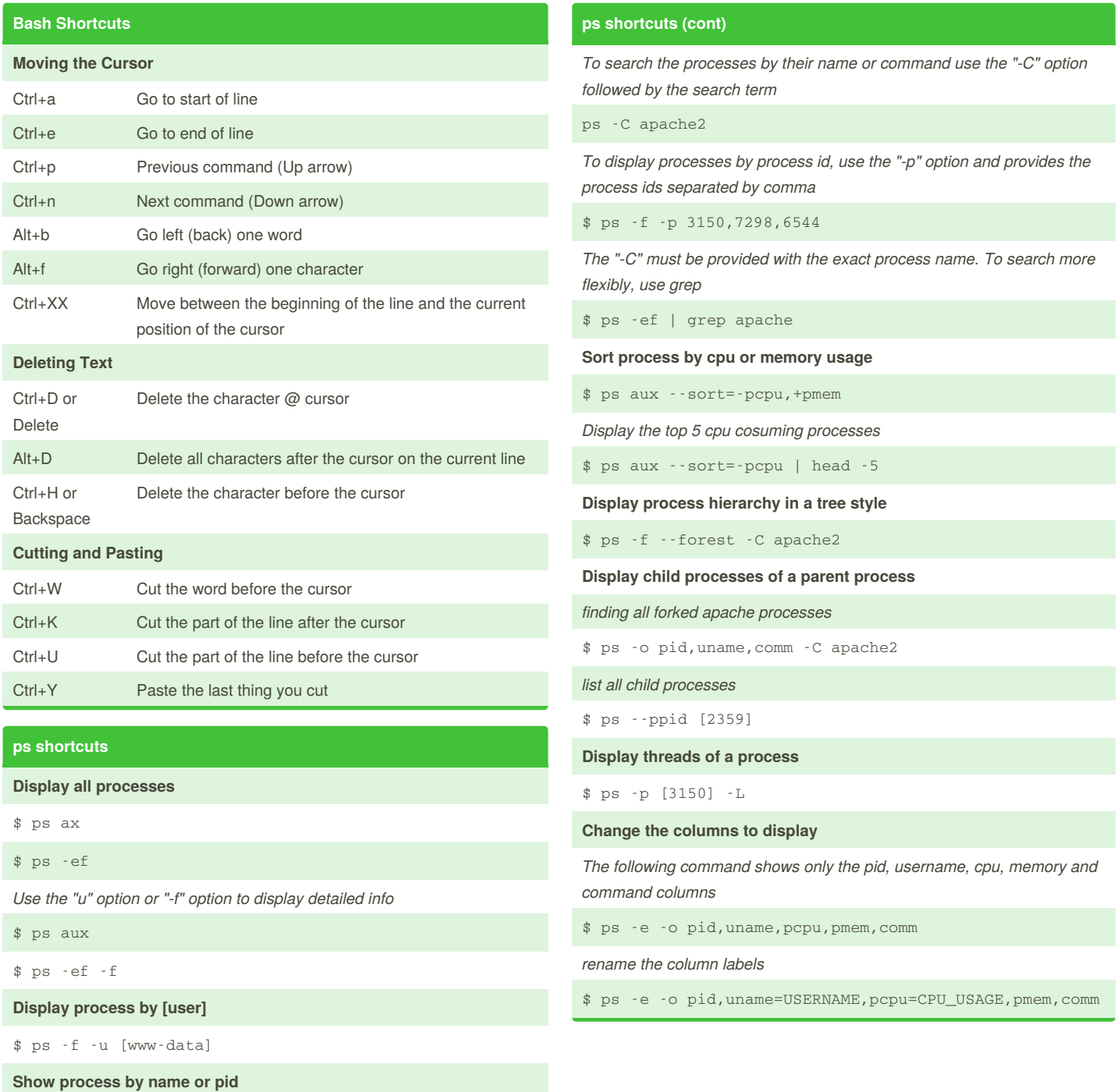

By **99ptran** [cheatography.com/99ptran/](http://www.cheatography.com/99ptran/)

Not published yet. Last updated 23rd August, 2017. Page 1 of 2.

Sponsored by **CrosswordCheats.com** Learn to solve cryptic crosswords! <http://crosswordcheats.com>

## Cheatography

## Linux Keyboard Shortcuts by [99ptran](http://www.cheatography.com/99ptran/) via [cheatography.com/41582/cs/12590/](http://www.cheatography.com/99ptran/cheat-sheets/linux)

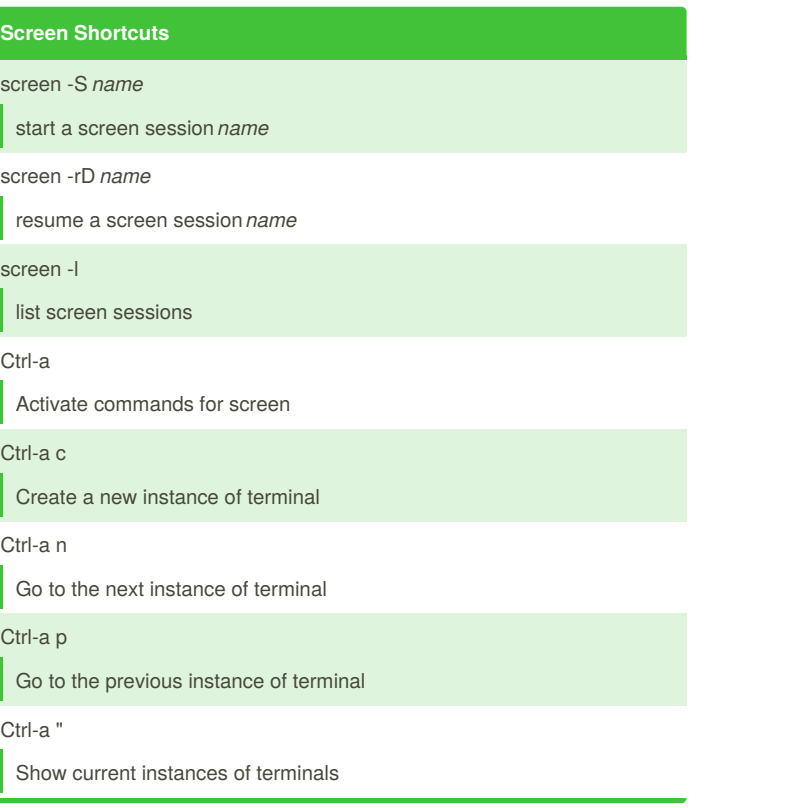

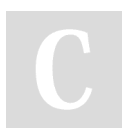

By **99ptran**

[cheatography.com/99ptran/](http://www.cheatography.com/99ptran/)

Not published yet. Last updated 23rd August, 2017. Page 2 of 2.

Sponsored by **CrosswordCheats.com** Learn to solve cryptic crosswords! <http://crosswordcheats.com>